# *PENNDOT e-Notification*

## Bureau of Information Systems Application Development Division

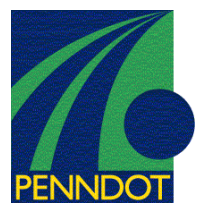

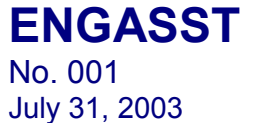

## **Release of Version 2.0**

The Department has developed a Windows application called Engineering Assistant (EngAsst) for its engineering software to assist users in preparing their input files, running the engineering program and reviewing the output produced by the engineering program. EngAsst will work with the engineering program versions listed on the next page. Some sample screen shots of the EngAsst windows are also attached.

With EngAsst the user can create a new input file, modify an existing input file, import input files, run the associated engineering program and view the output, all in a Windows environment. The help and documentation are also provided, including text description of each field, relevant images, and extended help text. Access to all parts of the Engineering Program User's Manual, where available, is also provided within EngAsst. EngAsst runs as a 32-bit application and is supported on Windows NT, 2000 and XP operating systems. EngAsst requires that Adobe Acrobat Reader version 4 or higher, and Microsoft Internet Explorer version 5.5 or higher are already installed on the PC.

EngAsst is available under a separate license agreement for a fee \$300 for private organizations and a fee of \$100 for governmental agencies and educational institutions. A separate license is required for EngAsst for each site. One license of EngAsst per site will allow all currently licensed engineering programs to be used under EngAsst.

One does not have to use EngAsst in order to run an engineering program, but the input data processor (IDP) program supplied with the original license of the engineering program will no longer be updated. The order form, called REQUEST FOR PENNDOT'S LRFD BRIDGE DESIGN SOFTWARE LICENSE, can be downloaded from the web site at http://penndot.engrprograms.com.

Direct any questions concerning the above to:

#### **John A. Breon, P.E.**

*PENNDOT Bureau of Information Systems Application Development Division Phone: (717) 787-8406 | Fax*: (717) 783-8816 *e-mail: jbreon@state.pa.us* 

Archived copies of all previously distributed e-Notifications can be obtained from the PENNDOT LRFD and Engineering Programs website at http://penndot.engrprograms.com/home and clicking on "e-Notification" and then "Mailing List Archives."

### *PENNDOT e-Notification – EngAsst Release of Version 2.0*

The following engineering programs with their version numbers identified below are currently supported by EngAsst Version 2.0.

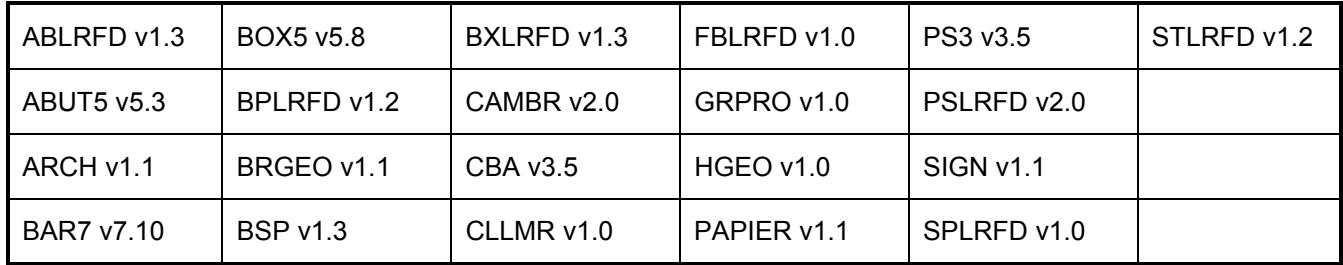

If you have the older version of any of these programs, you will have to get the updated version of the program for use with EngAsst which may require a program update fee in accordance with the original license agreement.

Shown below and on the next page are screen shots of some of the Engineering Assistant windows.

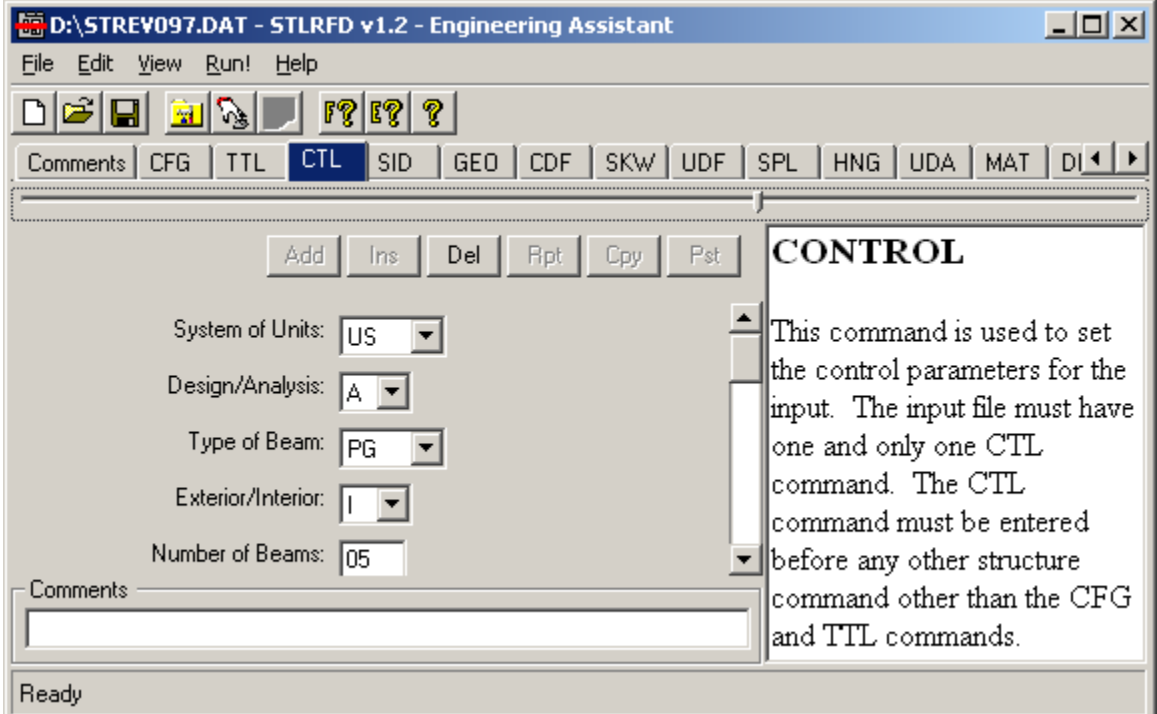

Figure 1 Typical EngAsst Edit Window

*PENNDOT e-Notification – EngAsst Release of Version 2.0* 

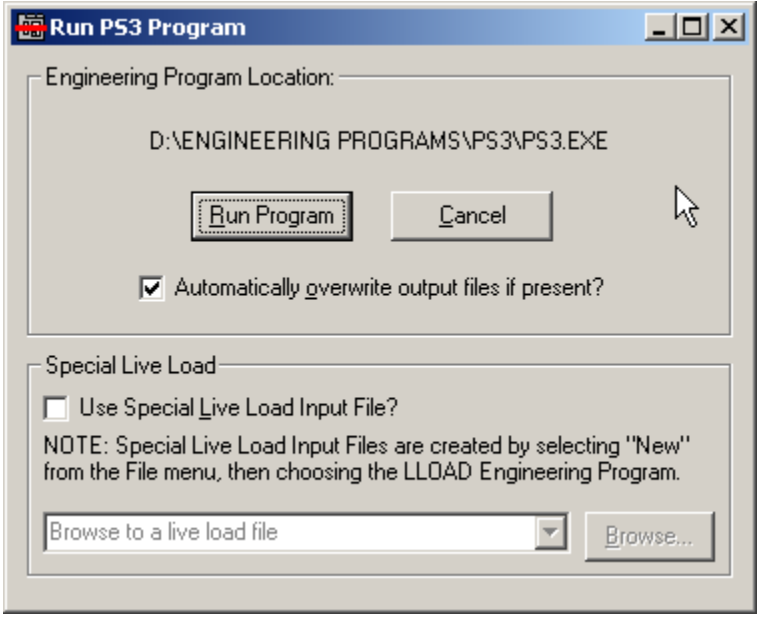

Figure 2 Run Dialog

| 图 STLRFD Program Output                                                                                   |                                                                                                    |                                           |                                                         |                          |                                  | $\Box$ o $\mathbf{X}$ |
|----------------------------------------------------------------------------------------------------|----------------------------------------------------------------------------------------------------|-------------------------------------------|---------------------------------------------------------|--------------------------|----------------------------------|-----------------------|
| File Type:<br>Output File                                                                                 | LRFD Steel Girder Design and Rating, Version 1.2<br>Input File: C:\PROGRA~1\PENNDOT\STLRFD\StEx1.dat |                                           |                                                         |                          |                                  | 04/25/2               |
| Save<br>Print                                                                                             | <b>EXAMPLE 1</b><br>SECTION PROPERTIES                                                               |                                           |                                                         |                          |                                  |                       |
| Search:<br> transverse                                                                                    | GROSS SECTION PROPERTIES<br>----------------------                                                   |                                           |                                                         |                          |                                  |                       |
| C First<br>Find<br>$\subset$ Next                                                                         | End<br>Span<br>No.                                                                                   | End<br>Span<br>Dist.<br>(f <sub>U</sub> ) | Composite<br>Status                                     | Beam<br>Area<br>$(in^2)$ | Moment of<br>Inertia<br>$(in^4)$ | Dist. 1<br>Botton     |
| Go to Page:<br>1극<br>Table of Contents:                                                                   | $\mathbf{1}$                                                                                         | 22.750                                    | Noncomposite<br>$Comp. (3n=24)$<br>$Comp. (n=8)$        | 41.60<br>41.60<br>41.60  | 7450.<br>15827.<br>20971.        | ź                     |
| Top<br>Input<br>Section Properties<br><b>Analysis</b><br>Phl-93/p-82 - Analysis                           | $\mathbf{1}$                                                                                         |                                           | 42.250 Noncomposite<br>$Comp. (3n=24)$<br>$Comp. (n=8)$ | 52.10<br>52.10<br>52.10  | 9881.<br>22265.<br>30910.        | J.                    |
| Phl-93/p-82 - Specification<br>Phl-93/p-82 - Ratings<br>MI-80 - Analysis<br>MI-80 - Specification Chec \[ | $\mathbf{1}$                                                                                         | 65.000                                    | Noncomposite<br>$Comp. (3n=24)$<br>Comp $(n = 8)$       | 41.60<br>41.60<br>41 60  | 7450.<br>15827.<br>20971         |                       |

Figure 3 Program Output Form